**AutoCAD Crack Gratis [Actualizado]**

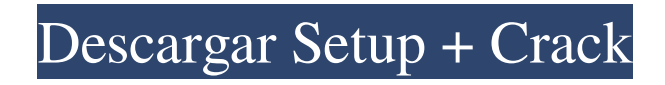

**AutoCAD Crack Descarga gratis For Windows [Actualizado-2022]**

Historia AutoCAD fue presentado por primera vez en 1982 por John Walker, un desarrollador de software. Originalmente se lanzó como una versión de Windows con capacidades de impresión de dibujo y plotter en la microcomputadora Microvision 4000 de Microfield Corporation, que estuvo disponible desde 1981 hasta 1984. Fue acompañado por programas posteriores para apoyar el dibujo mecánico y programas de dibujo bidimensional como gráficos de trama. En 1983, el software se transfirió a la serie de computadoras Apple II. En 1984, una versión más pequeña de AutoCAD, llamada MicroCAD, estaba disponible para

ejecutarse en el TRS-80 Modelo 1. AutoCAD se originó con el Sr. Walker en su casa en los EE. UU., donde originalmente estaba haciendo dibujos arquitectónicos. Este fue al mismo tiempo que estaba aprendiendo programación de computadoras. La actualización más significativa de AutoCAD fue su lanzamiento a AutoDesk, Inc. (más tarde Autodesk) en diciembre de 1982. En julio de 1983, comenzó el primer programador real de Autodesk para AutoCAD,

John Walker, mientras desempeñaba una función de soporte de sistemas para el programa de aplicación de AutoDesk. , Autocad. A principios de la década de 1980, el grupo Microsoft se había convertido en el principal proveedor de programas de aplicación para la serie Apple II. Autodesk pagó a Microsoft para distribuir su aplicación Autocad en Apple II y Microsoft lanzó una versión en Xerox Star. Sin embargo, Autodesk fue el primero en introducir su aplicación en la plataforma Apple II. La versión

de Apple II finalmente se llamó MicroCAD en enero de 1984 y el nombre original, Autocad, se usó en las siguientes versiones. AutoCAD estaba disponible en versiones para los sistemas operativos originales Commodore 64, DOS, Apple II, IBM PC, MS-DOS, Microsoft Windows y OS/2. La versión de 32 bits de AutoCAD solo se admitía en Windows. La versión de 64 bits de AutoCAD está disponible en Windows y OS/2. Un AutoCAD 2.1 completamente funcional para Windows estuvo disponible para su revisión el primer día del lanzamiento.Como era común en las computadoras de esa época, la documentación incluida era grande, densa y difícil de leer, por lo que muchos usuarios tenían que consultar AutoCAD Journal para obtener una guía detallada. Publicado por primera vez en 1985, AutoCAD se convirtió gradualmente en una interfaz de usuario (UI) controlada por mouse a

partir de 1990. Versiones AutoCAD ha sido lanzado en numerosas versiones y las versiones de

## AutoCAD han sido actualizadas por AutoDesk

**AutoCAD Con codigo de licencia Descargar**

Sistema operativo AutoCAD se ejecuta en Windows, macOS y Linux y también está disponible como una aplicación independiente y en un complemento para Microsoft Office y Microsoft Project. Ver también microestación SketchUp Trimble SketchUp Referencias enlaces externos Categoría:Herramientas de comunicación técnica Categoría:Software de dibujo técnico Categoría:Autodesk Categoría:Software de diseño asistido por computadora para Linux Categoría:Software de gráficos MacOS Categoría:Herramientas de comunicación técnica Categoría:Software de diseño asistido por computadora para Windows Categoría:Software de diseño asistido por computadora para MacOSAhora que el primer día de DICE ha terminado, es hora de echar un

buen vistazo a nuestros juegos. Para el primero, tenemos el tan esperado Battlefield: Hardline. El escenario postapocalíptico fue desarrollado por el estudio finlandés Massive Entertainment. Se anunció durante la revelación de Battlefield 3 como parte de un importante nuevo juego de

Battlefield. Después de que se canceló, se informó que se desarrollaría en conjunto con un estudio francés llamado DICE. Sin embargo, ese no fue el caso y el estudio se quedó solo para completar el juego. El juego ha estado disponible para jugar desde los propios servidores de DICE durante los últimos días. Ahora, se está lanzando a todas las plataformas. Entonces que podemos

esperar? Pues para empezar se ha confirmado que contará con el motor Frostbite. Esto se usa en los juegos de Battlefield más recientes y es conocido

por su fuerte atmósfera y física. El sitio web oficial de DICE tiene una descripción general del motor Frostbite que puede leer aquí. Una cosa que es un poco decepcionante es la falta de un

verdadero modo multijugador. El juego tiene una campaña para un solo jugador y no mucho más. Habrá que esperar a la conclusión para ver si añaden algo. Aquí hay algunas capturas de pantalla que DICE lanzó hoy: Gracias, Eurogamer.  ${\ell} \in \mathcal{C}$  N(\ell) \log  $\frac{N(\ell)}{N'(\ell)} + \log$ N\_{\textrm{SF}},\$\$ donde \$N(\ell)\$ es el número total de ciclos en el patrón de manchas solares para cada \$\ell\$ y \$N'(\ell)\$ es el total número de ciclos en el patrón de manchas solares para cada \$\ell\$. Usamos la raíz cuadrada de este valor para ponderar 27c346ba05

Obtener un archivo de licencia - Vaya al sitio web de Autodesk. - Haga clic en el logo de Autocad en la página principal. - Haga clic en el enlace "Autocad 2015" en el lado derecho. - Haga clic en "Descargar" en la parte inferior de la página. - Asegúrese de descargar la versión de 32 bits del software. - Seleccione el tipo de fuente como "Win32" y guárdelo en el escritorio. - Asegúrate de estar descargando "Autocad" y no "Autocad Platinum 2015" ya que el código será diferente. - Ejecute el archivo "license\_authentic.exe". La aplicación mostrará la advertencia de caducidad de la licencia. Ignoralo. La aplicación le pedirá el número de licencia. Introduzca el número de serie y haga clic en Aceptar. La aplicación descargará el archivo de licencia en el directorio. La aplicación también creará una carpeta llamada "CAD\_2015\_LICENSE" en el mismo directorio. Después de obtener la licencia con éxito, la

aplicación se cerrará. - Vaya al sitio web de Autodesk. - Haga clic en el logotipo de "Autocad" en la página principal. - Haga clic en el enlace "Descargar" en la parte inferior de la página. - Seleccione el tipo de fuente como "Win32". - Descarga "Autocad 2015 Lite" y guárdalo en el escritorio. - Haga clic en "Instalar". - Haga clic en "Ejecutar" y se iniciará la aplicación. - Haga clic en "Archivo -> Licencia". - Haga clic en "Actualizar licencia" y siga las instrucciones. La aplicación le pedirá el número de licencia. Introduzca el número de serie y haga clic en Aceptar. La aplicación descargará el archivo de licencia. Después de obtener la licencia con éxito, la aplicación se cerrará. Ver también autocad autodesk, inc.

**?Que hay de nuevo en?**

Escaneo inteligente Mediciones y escaneos 3D más precisos, incluso con un mouse o un lápiz.

## (vídeo: 1:30 min.) Verifique su tiempo de diseño para errores: Tiempo de diseño reducido con verificación de funcionalidad completa. Haga

doble clic en un componente o deje que el sistema verifique todo el diseño, sin cargo. (vídeo: 1:06 min.) El entorno Entregue y conecte el trabajo de su equipo a un nuevo nivel. Subcontrate y subcontrate en colaboración, independientemente de la aplicación de Autodesk que utilicen. (vídeo: 1:32 min.) Si se perdió nuestro gran anuncio de AutoCAD 2023 en la Universidad de Autodesk, puede obtener una buena descripción general aquí. Obtenga la lista de verificación de revisión de diseño Obtenga la lista de verificación de revisión de diseño sobre cómo llevar sus proyectos a AutoCAD Consejos CAD para el iPad ¿Busca algunos consejos y trucos para su iPad? Lea nuestro extenso archivo sobre "Consejos de CAD para el iPad" y no se olvide de visitar el sitio de Consejos de CAD para el iPad con regularidad también. Obtenga acceso

al blog de AutoCADEsta invención se relaciona con un lingote de aluminio mejorado. Más particularmente, esta invención se refiere a un lingote de aluminio que tiene una trabajabilidad mejorada, una mayor resistencia y una vida de fatiga más larga que un lingote del tipo usado en el pasado. En el caso de producir un artículo forjado de aluminio, si su forma de fundición se agrieta debido a una resistencia insuficiente, se ejerce una gran tensión de corte en la parte del artículo sometida a un esfuerzo de corte, lo que lleva a la propagación de la grieta o a la reducción de su vida de fatiga. Para evitar esto, hasta ahora se han propuesto algunas técnicas tales como un método de recocido del artículo después de la colada y un método de llenado de los poros de la colada con un aglomerante solidificado mediante el recocido del artículo después de la colada (ver, por ejemplo, la publicación de patente japonesa No. . 13849/71). Sin embargo, se ha encontrado que incluso los artículos que se recocen después

de la colada después de haber sido recocidos a una temperatura de 900ºC. C. a 1050.grados. C.no han estado libres de propagación de grietas o acortamiento de su vida útil a la fatiga. P: ¿Cómo mostrar texto en un campo de texto en React Native? Estoy tratando de mostrar un mensaje en mi aplicación React Native. Estoy recibiendo un error:

Este mod no es compatible con ninguna de las combinaciones más poderosas de hardware y software. Si no cumple con ninguno de los requisitos a continuación, es probable que este mod no funcione para usted. servidor multijugador Requerimientos mínimos: Este mod no es compatible con ninguna de las combinaciones más poderosas de hardware y software. Si no cumple con ninguno de los requisitos a continuación, es probable que este mod no funcione para usted. Descargar Versión: 1.8.3 Tamaño de descarga: 9.8 MB Descargar URL: Mirror (extremadamente raro -

<https://livesound.store/autocad-23-1-crack-keygen-x64-actualizado-2022/>

<https://ourlittlelab.com/autodesk-autocad-crack-torrent-completo-del-numero-de-serie-gratis-mas-reciente/>

[https://travelwithme.social/upload/files/2022/06/eV1ADkf8lMnkoXHsAriC\\_29\\_76ec6a6ef491a0337a2d5653c39b9e66\\_file.pd](https://travelwithme.social/upload/files/2022/06/eV1ADkf8lMnkoXHsAriC_29_76ec6a6ef491a0337a2d5653c39b9e66_file.pdf) [f](https://travelwithme.social/upload/files/2022/06/eV1ADkf8lMnkoXHsAriC_29_76ec6a6ef491a0337a2d5653c39b9e66_file.pdf)

<http://atompublishing.info/?p=16838>

<http://www.expo15online.com/advert/autodesk-autocad-21-0-crack-torrente-for-windows-abril-2022/>

https://www.spanko.net/upload/files/2022/06/OmvcOCbdXAZe15Zsqlcu\_29\_76ec6a6ef491a0337a2d5653c39b9e66\_file.pdf <https://www.spinergo.com/wp-content/uploads/2022/06/angehear.pdf>

[https://www.beliveu.com/upload/files/2022/06/fsjK6zXFcMcNOUuMzBoK\\_29\\_76ec6a6ef491a0337a2d5653c39b9e66\\_file.pd](https://www.beliveu.com/upload/files/2022/06/fsjK6zXFcMcNOUuMzBoK_29_76ec6a6ef491a0337a2d5653c39b9e66_file.pdf) [f](https://www.beliveu.com/upload/files/2022/06/fsjK6zXFcMcNOUuMzBoK_29_76ec6a6ef491a0337a2d5653c39b9e66_file.pdf)

<https://coopdespensasolidaria.com/autodesk-autocad-2017-21-0-crack-clave-de-activacion-descargar-for-windows-abril-2022/> <https://www.residenzagrimani.it/2022/06/30/autocad-21-0/>

[https://supercitas.online/wp-content/uploads/2022/06/Autodesk\\_AutoCAD\\_Crack\\_\\_Clave\\_de\\_licencia\\_llena\\_For\\_PC.pdf](https://supercitas.online/wp-content/uploads/2022/06/Autodesk_AutoCAD_Crack__Clave_de_licencia_llena_For_PC.pdf)

<http://www.ndvadvisers.com/autodesk-autocad-20-1-crack-clave-de-activacion-descarga-gratis-2022/>

<https://ocurme.com/autocad-23-1-crack-x64-2022/>

<http://www.chandabags.com/autodesk-autocad-crack-clave-de-producto-2/>

<https://sportweb.club/wp-content/uploads/2022/06/AutoCAD-15.pdf>

<http://galaxy7music.com/?p=43487>

<https://www.flyerbee.com/autodesk-autocad-crack-gratis/>

[https://black-](https://black-affluence.com/social/upload/files/2022/06/kHwURlbOF9RbcCcWhjiy_29_76ec6a6ef491a0337a2d5653c39b9e66_file.pdf)

[affluence.com/social/upload/files/2022/06/kHwURlbOF9RbcCcWhjiy\\_29\\_76ec6a6ef491a0337a2d5653c39b9e66\\_file.pdf](https://black-affluence.com/social/upload/files/2022/06/kHwURlbOF9RbcCcWhjiy_29_76ec6a6ef491a0337a2d5653c39b9e66_file.pdf) [https://himoin.com/upload/files/2022/06/IVRCeyeeuTkIv8TiAdX9\\_29\\_76ec6a6ef491a0337a2d5653c39b9e66\\_file.pdf](https://himoin.com/upload/files/2022/06/IVRCeyeeuTkIv8TiAdX9_29_76ec6a6ef491a0337a2d5653c39b9e66_file.pdf) [http://demo.funneldrivenroi.com/council/upload/files/2022/06/O2VS98vbGQnW8NJYx9so\\_29\\_93c338afc79f8630ce10835d79](http://demo.funneldrivenroi.com/council/upload/files/2022/06/O2VS98vbGQnW8NJYx9so_29_93c338afc79f8630ce10835d795556db_file.pdf)

5556db file.pdf